**Université Mohamed Boudiaf de M'sila Faculté des mathématiques et de l'informatique Département : Informatique/TIC Module : IAGL/IA2RTIC**

# Série N° 03

# **Exercice 01**

Soit le schéma suivant représentant un simple réseau de neurone constitué de deux entrées  $x_1, x_2$ , les poids associés aux entrées  $w_1, w_2$ , la fonction de sommation pondérée  $\varphi$ , une fonction d'activation f et la sortie y.

- 1. Donner la forme canonique de  $\varphi(x_1, x_2)$
- 2. Ecrire l'expression de la sortie y en fonction de la fonction d'activation f

Supposons que la fonction d'activation f est une fonction sigmoïde qui donne la valeur de sortie dans l'intervalle [0, 1] quelque soit les valeurs de x1, x2 (sig(x)= $1/(1+e^{-x})$ )

- 3. Donner la valeur de la sortie y dans les deux cas suivants :
	- a)  $x_1 = 2$ ,  $x_2 = 3$ ,  $w_1 = 0$ ,  $w_2 = 1$ ,  $b = 4$
	- b)  $x_1 = 2$ ,  $x_2 = 3$ ,  $w_1 = -1$ ,  $w_2 = 0$ ,  $b = 2$
- 4. Tracer la courbe de la fonction de sortie f

# **Exercice 02**

Soit le réseau de neurone RN dont les caractéristiques sont :

- $\checkmark$  Deux entrées x<sub>1</sub>, x<sub>2</sub>
- $\checkmark$  Une couche cachée avec deux neurones h<sub>1</sub>, h<sub>2</sub>
- $\checkmark$  Une couche de sortie O avec un seul neurone
- 1. Représenter ce réseau RN avec un schéma

On suppose que :  $x_i \in \{2, 3\}$ , tous les neurones ont les mêmes poids  $w_i \in \{0, 1\}$ , le biais  $b = 0$ , une

fonction d'activation  $f(y) =$ sigmoïde $(y)$ 

- 2. Exprimer de  $h_1$  et  $h_1$  en fonction des entrées  $x_i$  et les poids  $w_i$  et le biais b, puis calculer leurs valeurs
- 3. Donner l'expression de la sortie O en fonction de  $h_1$ ,  $h_2$  puis calculer sa valeur

### **Exercice 03**

Soit une  $BF = \{B, C\},\$ La BR est composée des règles :

> *1. Si B et D et E alors F 2. Si G et D alors A 3. Si C et F alors A 4. Si B alors X 5. Si D alors E 6. Si X et A alors H 7. Si C alors D 8. Si X et C alors A 9. Si X et B alors D*

1. Comment prouver le fait H

2. Actualiser la BF

#### **Exercice 4**

1. Construire l'arbre de recherche si la recherche suit une stratégie de recherche en Largeur et donner le contenu de la file d'attente pour chaque phase

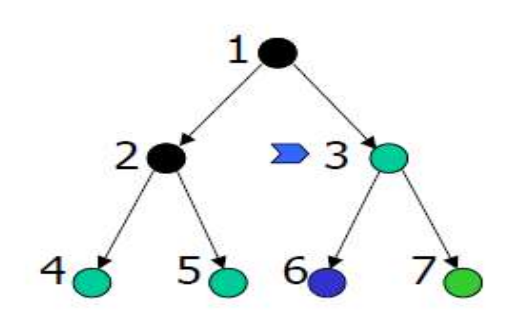

#### **Exercice 5**

Construire l'arbre de recherche si la recherche suit une stratégie de recherche en profondeur et donner le contenu de la file d'attente pour chaque phase

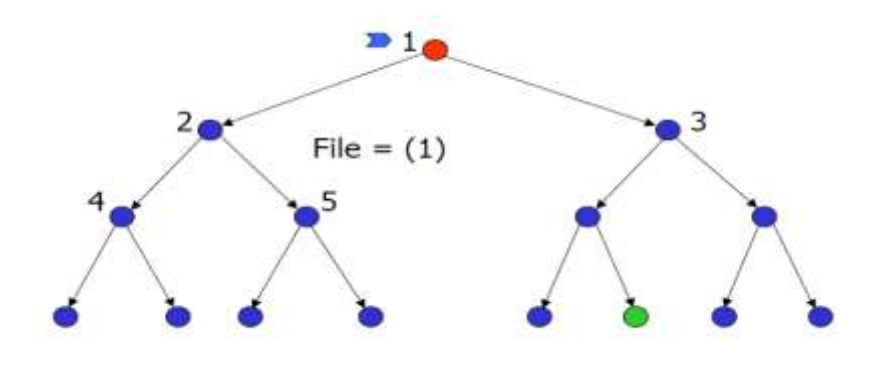